- 1. Схемы алгоритмов
- 2. Подпрограммы ввода-вывода
- 3. Составной оператор
- 4. Условный оператор
- 5. Оператор выбора **case**
- 6. Операторы цикла
- 7. Оператор цикла **for**
- 8. Оператор цикла **while**
- 9. Оператор цикла **repeat..until**
- 10. Операторы передачи управления

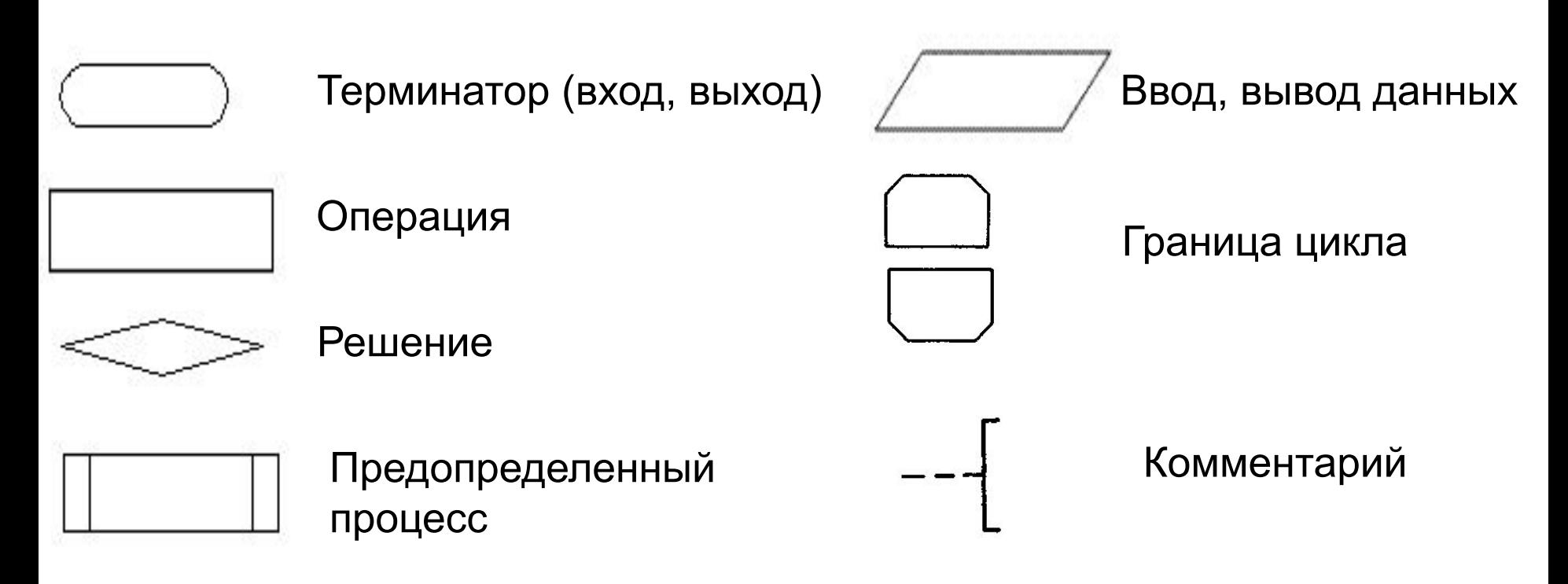

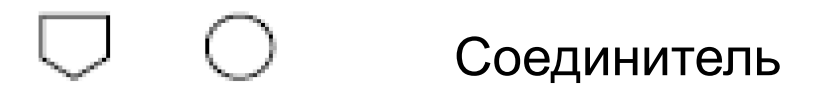

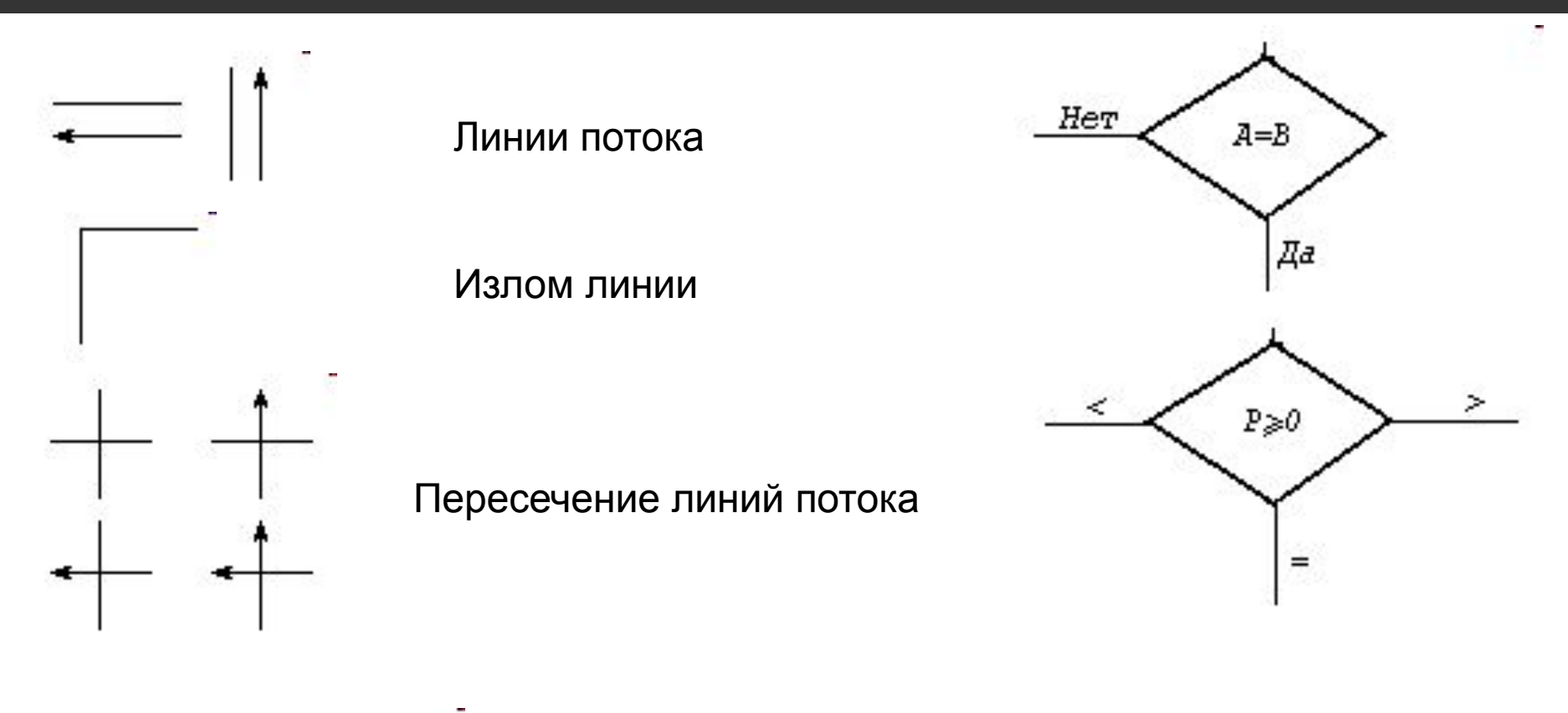

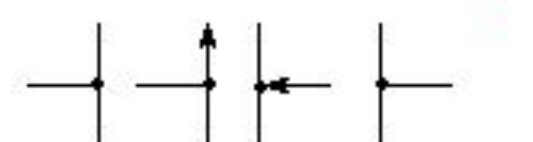

Слияние линий потока, место слияний потока обозначено точкой

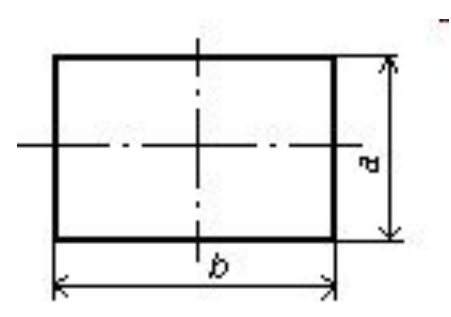

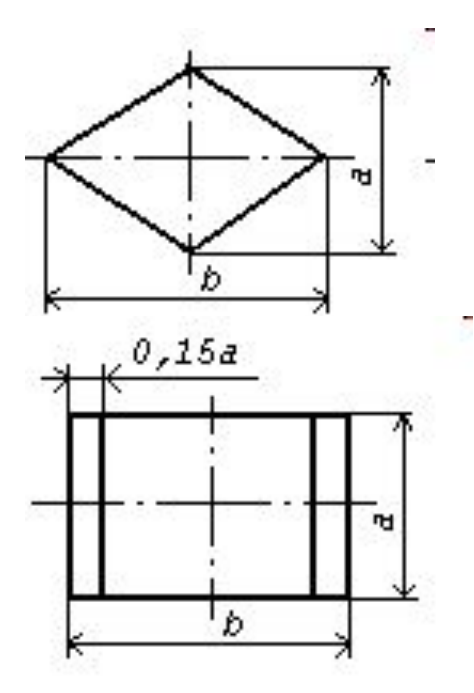

 $a = 10, 15, 20$  MM.  $b = 1.5a$ 

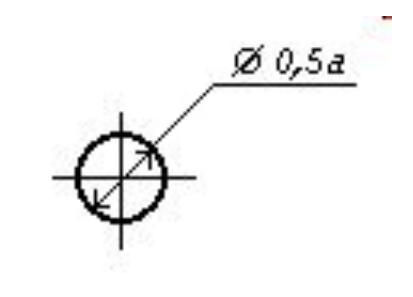

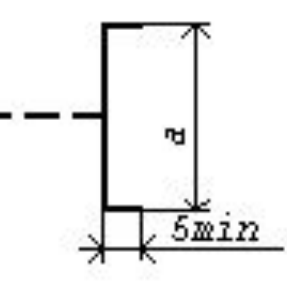

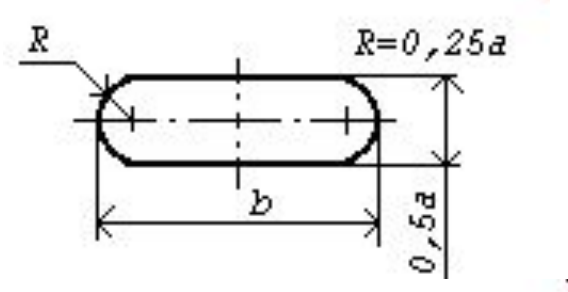

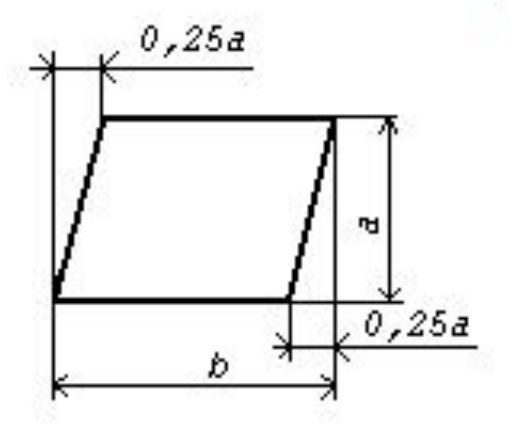

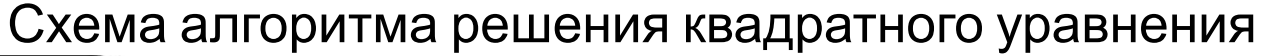

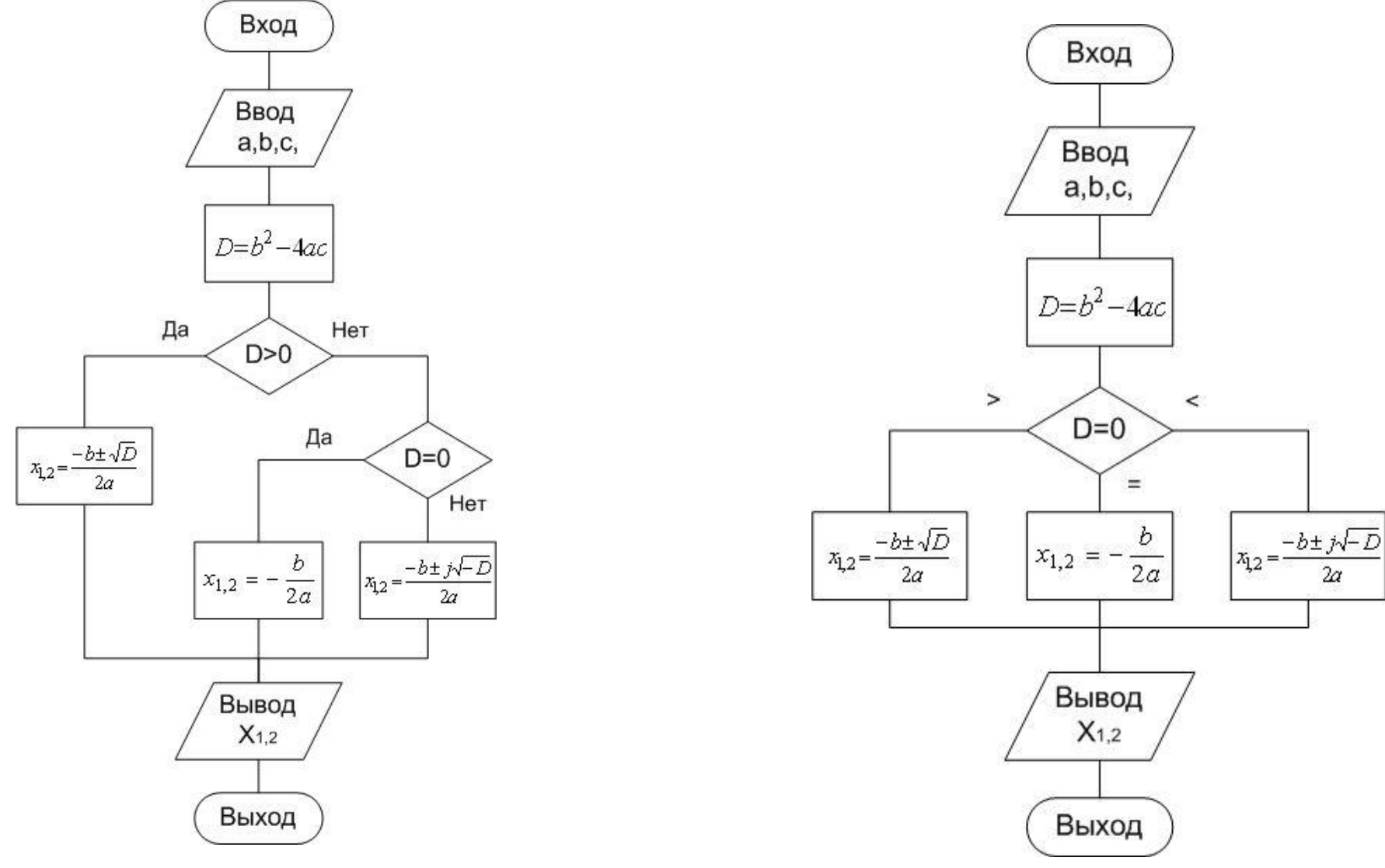

- 1. Схемы алгоритмов
- **2. Подпрограммы ввода-вывода**
- 3. Составной оператор
- 4. Условный оператор
- 5. Оператор выбора **case**
- 6. Операторы цикла
- 7. Оператор цикла **for**
- 8. Оператор цикла **while**
- 9. Оператор цикла **repeat..until**
- 10. Операторы передачи управления

Ввод данных с клавиатуры:

Read(<Список ввода>);

Readln(<Список ввода>);

Readln;

Вывод данных на экран:

Write(<Список вывода>);

Writeln(<Список вывода>);

Writeln;

#### **var**

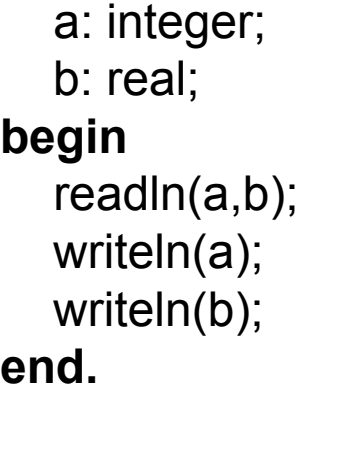

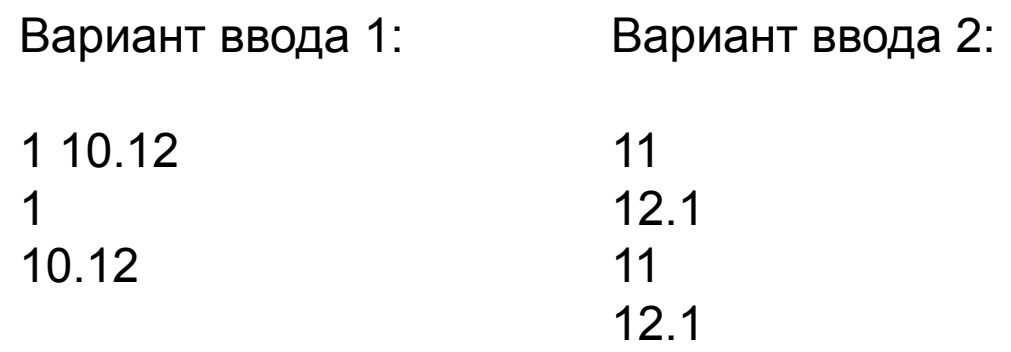

### **Форматированный вывод**

Символ «:» задает формат вывода числа

Write(x:5); // под вывод числа отводится 5 символов, // не хватает - расширяется

Write(x:5:2); // под число – 5 символов, // под дробную часть – 2 символа

**var** x: real;

y : integer;

### **begin**

x:=12345.1537; y := 10;

write(y); write(x); writeln;

writeln $(y,x)$ ; writeln $(y,-x)$ ;

writeln('Переменная у=',у,', переменная x=',x);

writeln(y,x:12);

 $writeln(x:2:3);$  writeln $(x:3:4);$ 

writeln(x:15:2);

**end.**

### **Результат:**

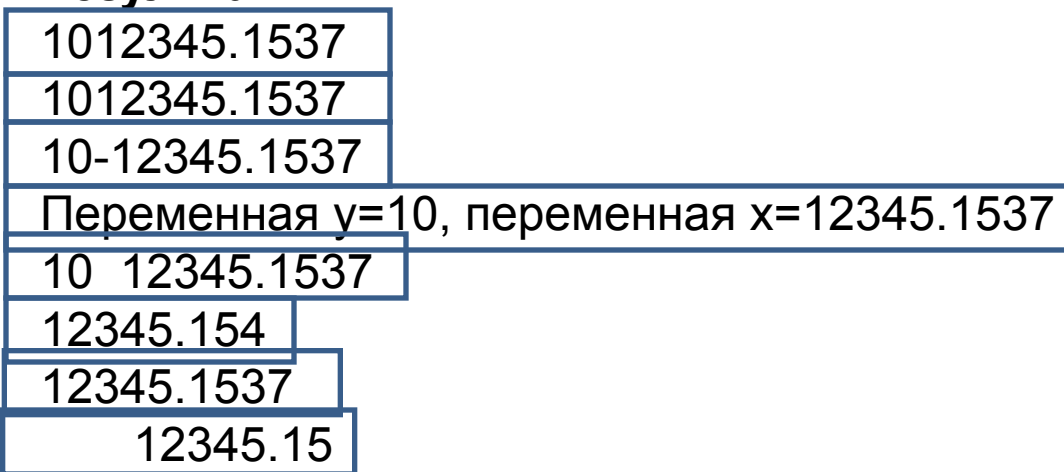

- Схемы алгоритмов 1.
- $2.$ Подпрограммы ввода-вывода
- Составной оператор  $3.$
- Условный оператор 4.
- Оператор выбора **case** 5.
- 6. Операторы цикла
- Оператор цикла for  $7.$
- Оператор цикла while 8.
- Оператор цикла repeat..until 9.
- Операторы передачи управления 10.

# 3. Составной оператор

Составной оператор - это последовательность произвольных операторов программы, заключенная в операторные скобки зарезервированные слова BEGIN ... END.

Составные операторы обрабатываются, как один оператор.

Это имеет решающее значение там, где синтаксис Паскаля допускает использование только одного оператора.

begin

begin  $Z := X;$  $X := Y$ ;  $end;$ end;

- 1. Схемы алгоритмов
- 2. Подпрограммы ввода-вывода
- 3. Составной оператор
- **4. Условный оператор**
- 5. Оператор выбора **case**
- 6. Операторы цикла
- 7. Оператор цикла **for**
- 8. Оператор цикла **while**
- 9. Оператор цикла **repeat..until**
- 10. Операторы передачи управления

Структура *полной* формы условного оператора:

### **IF <условие> THEN <оператор1> ELSE <оператор2>**

где IF, THEN, ELSE – зарезервированные слова (если, то, иначе); <условие> – произвольное выражение логического типа; <оператор1>, <оператор2> – любые операторы

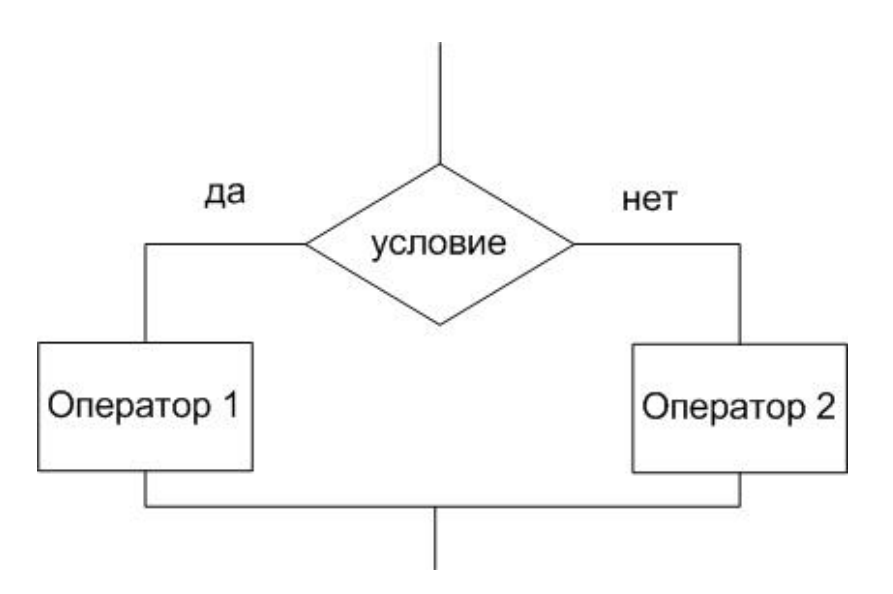

Структура краткой формы условного оператора:

### IF <yсловие> THEN <onepatop1>

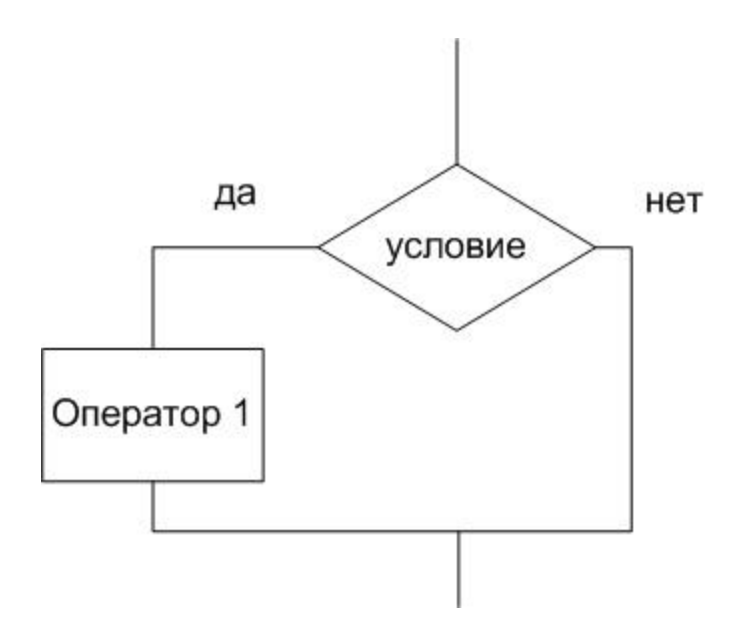

var

```
 x, y, max: real;
begin
... {ввод значений x, y, max}
if x>max then //Полная форма условного оператора
  y := maxelse
  y := x;
...
end.
var
  x, y, max: real;
begin
... {ввод значений x, y, max}
y := x;
if y>max then //Краткая форма условного оператора
  y := max;...
```
### end.

Пример. Отыскание наибольшего из трех чисел

var

 a, b, c, max: integer; begin

... if a>b then if b>c then  $max := a$  else if a>c then  $max := a$  else  $max := c$ else {b>a} if b>c then  $max := b$  else  $max := c$ ; wirteln('Max = ', max); end.

var a, b, c, max: integer; begin ...  $max := a$ ; if b>max then  $max := b$ ; if c>max then  $max := c$ ; wirteln('Max = ', max); end.

Схема алгоритма к задаче поиска наибольшего из трех чисел

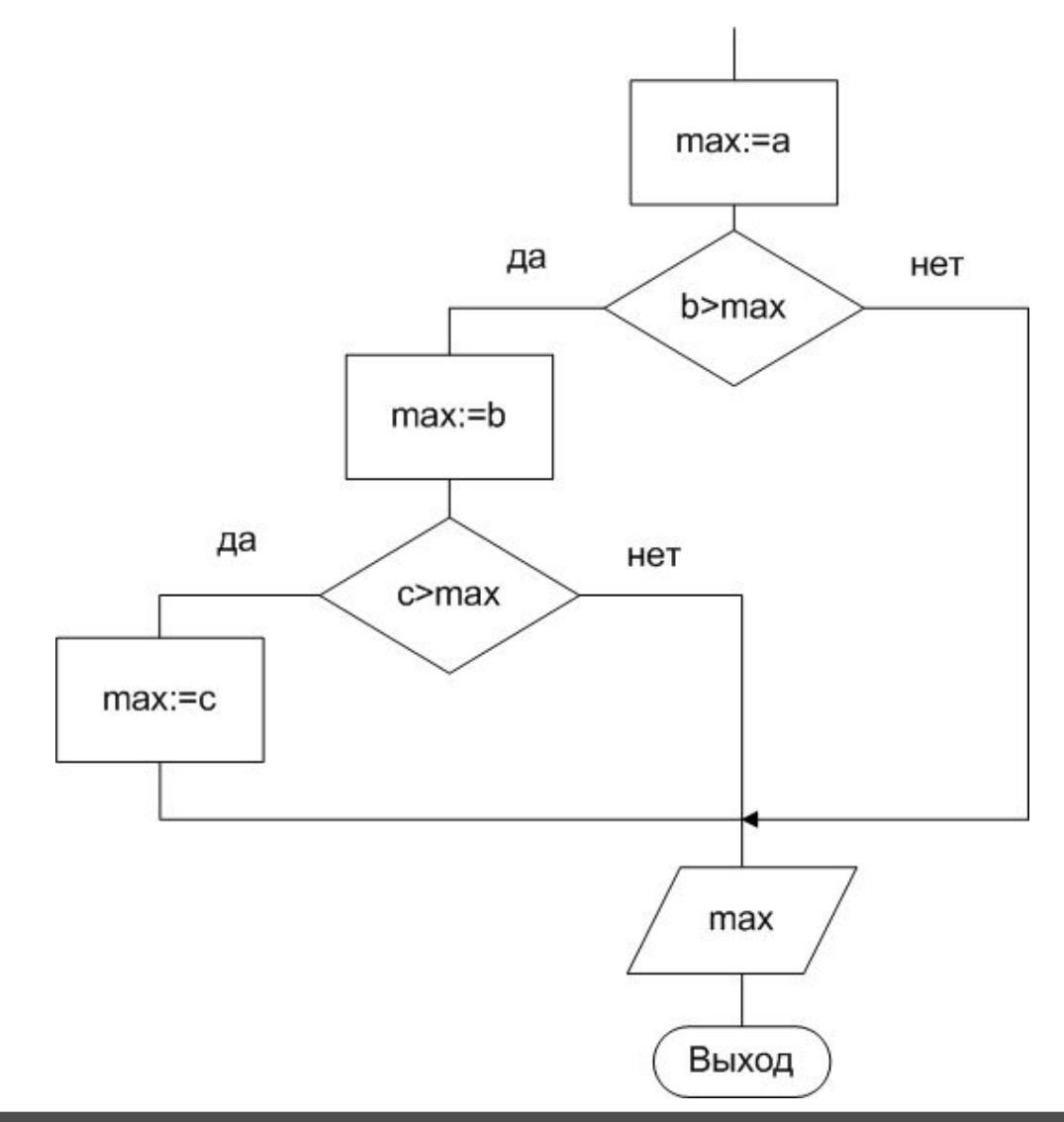

Пример: Вывести на экран сообщение попадает ли значение введенной переменной в отрезок [10; 20]

#### var

a:integer;

#### begin

```
writeln ('Введите значение переменной');
```
 $readIn(a);$ 

if  $a \ge 10$  and  $a \le 20$  then

writeln ('Значение "а" попадает в отрезок [10; 20]') else

```
writeln ('Значение "a" не попадает в отрезок [10; 20]');
```
end.

#### var

a:integer;

#### begin

```
writeln ('Введите значение переменной');
readIn(a);if (a >= 10) and (a <= 20) then
  writeln('Значение "а" попадает в отрезок [10; 20]')
 else
  writeln('Значение "а" не попадает в отрезок [10; 20]');
```
#### end.

ОШИБКА: Операция '>=' не применима к типам integer и boolean

Верно

- 1. Схемы алгоритмов
- 2. Подпрограммы ввода-вывода
- 3. Составной оператор
- 4. Условный оператор
- **5. Оператор выбора case**
- 6. Операторы цикла
- 7. Оператор цикла **for**
- 8. Оператор цикла **while**
- 9. Оператор цикла **repeat..until**
- 10. Операторы передачи управления

# 5. Оператор выбора CASE

Структура:

...

**case** <ключ выбора> **of** <список выбора 1>: <оператор1>;

 <список выбора N>: <операторN>; **else** <оператор0> **end**;

Здесь CASE, OF, ELSE, END – зарезервированные слова (случай, из, иначе, конец);

< список выбора>: <оператор>;(< список выбора > – константа того же типа, что и <ключ выбора>);

<оператор> – произвольный оператор Турбо Паскаля

# 5. Оператор выбора CASE

Схема алгоритма оператора выбора CASE

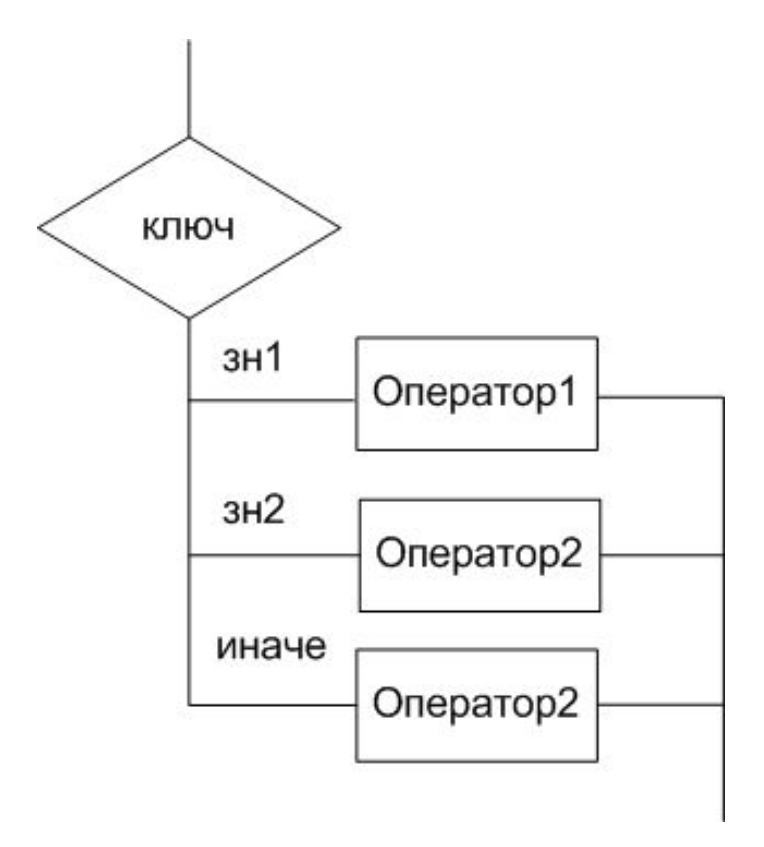

# 5. Оператор выбора CASE

```
var
  x,y,z: real; 
  operation: char; {знак операции}
 stop: boolean; {признак ошибочной операции и останов}
begin
stop := false;
repeat
 writeln; {пустая строка-разделитель}
 write('x, y ='); readln(x,y);
  write('операция:');
  readln(operation);
  case operation of
     '+ z := x+y;
     '-': z := x-y;
     ': z := x/y;
     '*': z := x^*y;
  else
     stop := true;
  end;
  if not stop then
  writeln('результат = ', z);
until stop;
end.
```
- 1. Схемы алгоритмов
- 2. Подпрограммы ввода-вывода
- 3. Составной оператор
- 4. Условный оператор
- 5. Оператор выбора case
- **6. Операторы цикла**
- 7. Оператор цикла for
- 8. Оператор цикла **while**
- 9. Оператор цикла **repeat..until**
- 10. Операторы передачи управления

# 6. Операторы цикла

Цикл - повторение одних и тех же действий

**Тело цикла** – последовательность действий, которая повторяется в цикле

Шаг цикла – один проход цикла

Параметры цикла – переменные, которые изменяются внутри цикла и влияют на его окончания

### **BAЖHO:**

– цикл всегда должен закончиться, содержимое тела должно обязательно влиять на его окончание

- условие выхода из цикла должно состоять из корректных выражений и значений, определенных еще до первого выполнения тела цикла

- 1. Схемы алгоритмов
- 2. Подпрограммы ввода-вывода
- 3. Составной оператор
- 4. Условный оператор
- 5. Оператор выбора case
- 6. Операторы цикла
- **7. Оператор цикла for**
- 8. Оператор цикла **while**
- 9. Оператор цикла **repeat..until**
- 10. Операторы передачи управления

Структура

FOR <парам. цикла> := <нач. знач.> TO <кон. знач.> DO <оператор>; FOR <парам. цикла> := <кон. знач.> DOWNTO <нач. знач.> DO <оператор>;

Здесь FOR, TO, DO - зарезервированные слова (для, до, выполнить) <парам. цикла> – переменная перечисляемого типа; <нач. знач.> и <кон. знач.> - выражения переменная перечисляемого типа; <оператор> - произвольный оператор Паскаля

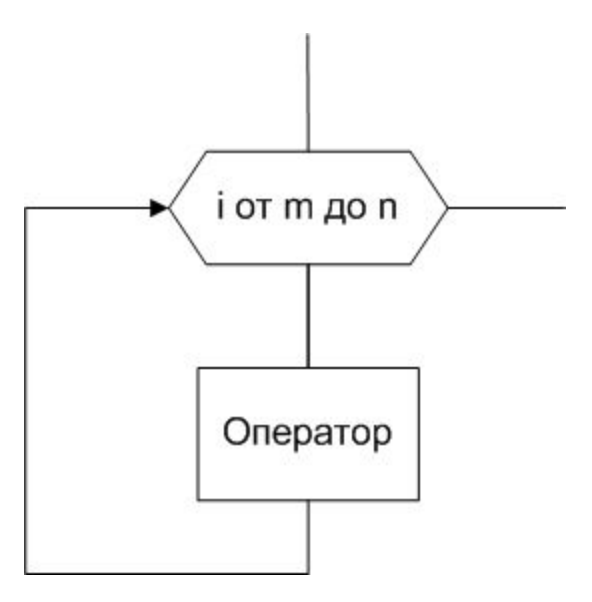

### Пример. Расчёт факториала числа N

#### **var**

```
 i, N, fact: integer;
begin
 write ('Введите N:');
  readln(N);
 fact := 1;
 for i := 1 to N do
      fact := fact*i;
 writeln('N!=',fact);
end.
```
### **var** i, N, fact: integer; **begin** write ('Введите N:'); readln(N); fact  $:= 1$ ; **for** i := N downto 1 do fact  $:=$  fact\*i; writeln('N!=',fact); **end**.

#### **var**

i: integer; **begin** writeln('начало цикла'); **for**  $i := 1$  to 3 do writeln('счетчик ',i); writeln('цикл завершился'); **end.**

#### **var**

i: integer;

#### **begin**

writeln('начало цикла'); **for** i := 10 downto 8 do writeln('счетчик ',i); writeln('цикл завершился'); **end.**

начало цикла счетчик 1 счетчик 2 счетчик 3 цикл завершился

начало цикла счетчик 10 счетчик 9 счетчик 8 цикл завершился

#### **var**

```
 i: integer;
begin
  writeln('начало цикла');
 for i := 5 to 2 do writeln('счетчик ',i);
  writeln('цикл завершился');
end.
```
начало цикла цикл завершился

#### **var**

i: integer;

#### **begin**

```
 writeln('начало цикла');
 for i := 10 downto 11 do writeln('счетчик ',i);
  writeln('цикл завершился');
end.
```
начало цикла цикл завершился

#### **var**

```
 i,x: integer;
begin
  writeln('начало цикла');
 x := 1;
  for i := 1 to 5 do 
     begin
     x := x + 2;
     writeln('счетчик ',i, ' x=',x);
     end;
  writeln('цикл завершился');
end.
```
начало цикла счетчик 1 x=3 счетчик 2 x=5 счетчик 3 x=7 счетчик 4 x=9 счетчик 5 x=11 цикл завершился

#### **var**

```
 i: integer;
begin
  writeln('начало цикла');
  for i := 1 to 5 do ;
     writeln('счетчик ',i);
  writeln('цикл завершился');
end.
```
начало цикла счетчик 5 цикл завершился

- 1. Схемы алгоритмов
- 2. Подпрограммы ввода-вывода
- 3. Составной оператор
- 4. Условный оператор
- 5. Оператор выбора case
- 6. Операторы цикла
- 7. Оператор цикла for
- **8. Оператор цикла while**
- 9. Оператор цикла **repeat..until**
- 10. Операторы передачи управления

# 8. Оператор цикла while

Структура

### WHILE <условие> DO <оператор>

Здесь WHILE, DO - зарезервированные слова (пока [выполняется условие], делать)

<условие> - произвольное выражение логического типа;

<оператор> - произвольный оператор.

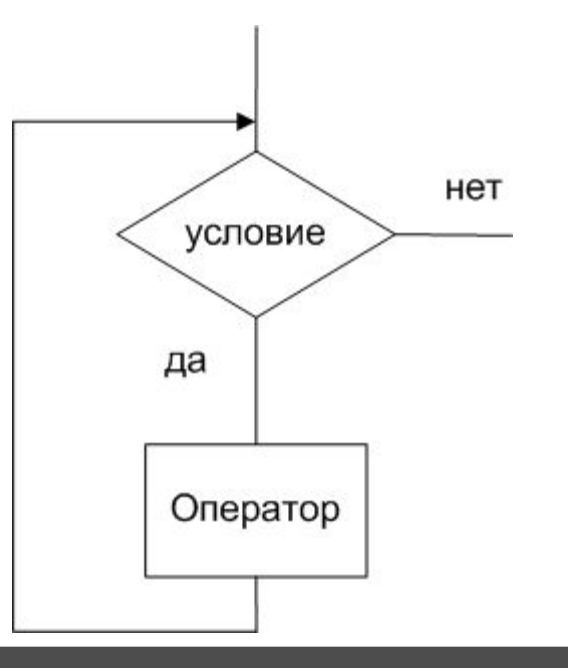

# 8. Оператор цикла while

#### **var**

run: boolean; x : integer; **begin**  $run := true;$  $x := 0$ ; **while** run **do begin** writeln('в цикле  $x = 'x$ );  $x := x + 1$ ; if  $x>=3$  then run := false; **end**; writeln('после цикла x=',x); **end.**

в цикле x=0 в цикле x=1 в цикле x=2 после цикла x=3

# 8. Оператор цикла while

Пример. Отделение корня на отрезке методом половинного деления.

```
program mdp;
function f(x: real): real;begin
  f = exp(x<sup>*</sup>ln(5)) - 6<sup>*</sup>x - 3;
 end;
var
 a, b, e, c, x: real;begin
 a:=1; b:=2;
 write ('задайте точность е=');
 read(e);c = (a+b)/2;while abs(b-a)>e do
   begin
    if f(a)*f(c) < 0 then b:=c else a:=c;
    c = (a+b)/2;
  end;
 x:=(a+b)/2;writeln ('x=', x:3:3,' f(x)=', f(x):4:4);end.
```
- 1. Схемы алгоритмов
- 2. Подпрограммы ввода-вывода
- 3. Составной оператор
- 4. Условный оператор
- 5. Оператор выбора case
- 6. Операторы цикла
- 7. Оператор цикла for
- 8. Оператор цикла while
- **9. Оператор цикла repeat..until**
- 10. Операторы передачи управления

Структура

### REPEAT <Teло цикла> UNTIL <ycловие>

Здесь REPEAT, UNTIL - зарезервированные слова (повторять до тех пор, пока не будет выполнено условие)

<тело цикла> – произвольная последовательность операторов.

<yсловие> - произвольное выражение логического типа

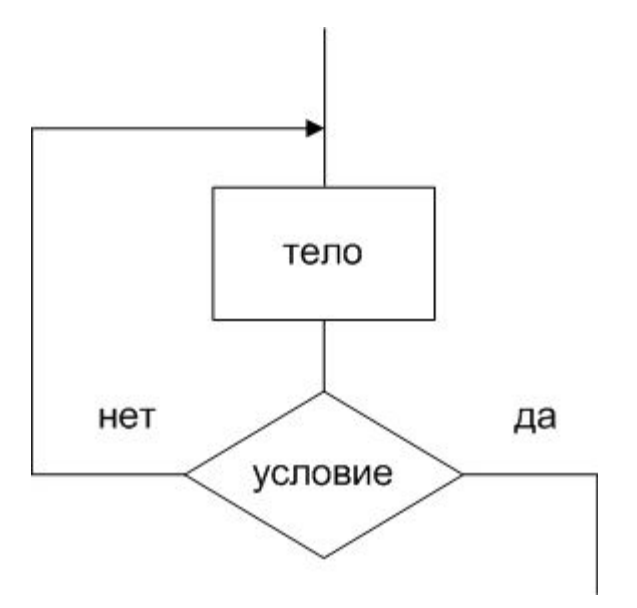

```
Пример. Вывод ASCII-кода
символа.
```

```
const
 ENTER = 13;var
 ch: char;
begin
repeat
  readIn(ch);writeln('Код символа "', ch, " -', ord(ch));
until ord(ch) = ENTER
end.
```
1 Код символа '1' - 49 Код символа ' ' - 32 r Код символа 'r' - 114 R. Код символа 'R' – 82 Код символа'  $' - 13$ 

Рассчитать значение функции f(x)=2x+3 на отрезке [a;b] с шагом h При помощи цикла *for* 

#### var

```
i, N: integer;
```

```
a,b,h,x,y:real;
```
#### begin

```
writeln (введите параметры отрезка [a,b], h');
 write('a='); readln(a);
 write('b='); readIn(b);
 write('h='); readn(h);
 x := a:
 N := trunc((b-a)/h)+1;for i := 1 to N do
    begin
     y := 2^*x + 3;
     writeln('V(', X,') = ', V);
     x := x + h;
    end;
end.
```
Рассчитать значение функции f(x)=2x+3 на отрезке [a;b] с шагом h При помощи цикла while

#### var

```
i, N: integer;
```

```
a,b,h,x,y:real;
```
#### begin

```
writeln (введите параметры отрезка [a,b], h');
write('a='); readln(a);
write('b='); readIn(b);
write('h='); readn(h);
x := a:
while not (x > b) do
  begin
    y := 2^*x + 3;
    writeln('y(',x,')=',y);
    x := x + h;
  end;
```
#### end.

Рассчитать значение функции f(x)=2x+3 на отрезке [a;b] с шагом h При помощи цикла repeat..until

#### var

```
i, N: integer;
```

```
a,b,h,x,y:real;
```
#### begin

```
writeln (введите параметры отрезка [a,b], h');
write('a='); readln(a);
write('b='); readIn(b);
write('h='); readIn(h);x := a
```
# repeat

```
y := 2^*x + 3;
   writeln('y(',x,')=',y);
   x := x + h;
 until x > bend.
```
### **При помощи цикла** *for* введите параметры отрезка [a,b], h a=-3  $b=4$  $h=2$  $y(-3) = -3$  $y(-1)=1$  $y(1)=5$  $y(3)=9$

### **При помощи цикла** *while*

введите параметры отрезка [a,b], h a=-3  $b=4$  $h=2$  $y(-3)=-3$  $y(-1)=1$  $y(1)=5$  $y(3)=9$ 

### **При помощи цикла** *repeat..until*

введите параметры отрезка [a,b], h a=-3  $b=4$  $h=2$  $y(-3) = -3$  $y(-1)=1$  $y(1)=5$  $y(3)=9$ 

- 1. Схемы алгоритмов
- 2. Подпрограммы ввода-вывода
- 3. Составной оператор
- 4. Условный оператор
- 5. Оператор выбора case
- 6. Операторы цикла
- 7. Оператор цикла for
- 8. Оператор цикла while
- 9. Оператор цикла repeat..until
- **10. Операторы передачи управления**

## 10. Операторы передачи управления

Операторы передачи управления принудительно изменяют порядок выполнения команд:

- **BREAK** осуществляет немедленный выход из циклов repeat,  $\bullet$ while, for и управление передается оператору, находящемуся непосредственно за циклом,
- **CONTINUE** начинает новую итерацию цикла, даже если предыдущая не была завершена,
- **EXIT** осуществляет выход из подпрограммы,
- **HALT** прекращает выполнение программы.

## 10. Операторы передачи управления

### **begin**

```
 writeln('строка 1');
  writeln('строка 2');
  halt;
  writeln('строка 3');
 writeln('строка 4');
end.
```

```
var i : integer;
begin
 writeln('До цикла');
for i := 1 to 5 do
   begin
     writeln('итерация ',i);
     if i=2 then break;
   end;
 writeln('После цикла');
end.
```
строка 1 строка 2

До цикла итерация 1 итерация 2 После цикла

```
var i, j : integer;
begin
 writeln('До цикла');
for i := 1 to 3 do
   for j := 1 to 3 do
      begin
      writeln('итерация i=',i,' j=',j);
      if i=2 then break;
     end;
 writeln('После цикла');
end.
```
До цикла итерация i=1 j=1 итерация i=1 j=2 итерация i=1 j=3 итерация i=2 j=1 итерация i=3 j=1 итерация i=3 j=2 итерация i=3 j=3 После цикла